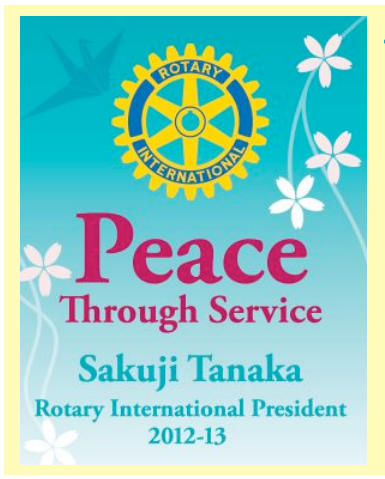

# **District 5610//Gearing Up**

**DISTRICT LEADERSHIP // CONTACT INFO // DG // LOREN BOYENS, SIOUX FALLS, SD // [lboyens@midco.net](mailto:lboyens@sio.midco.net) DGE // NANCY MOOSE, MADISON, SD // [Nancy.Moose@dsu.edu](mailto:Nancy.Moose@dsu.edu) DGN // LINDA PETERSON, RAPID CITY, SD // [pete2@q.com](mailto:pete2@q.com) TREASURER // GEORGE TWITERO, RAPID CITY, SD // [gtwitero@msn.com](mailto:gtwitero@msn.com)**

 **August, 2012 // Volume 12, Issue 2**

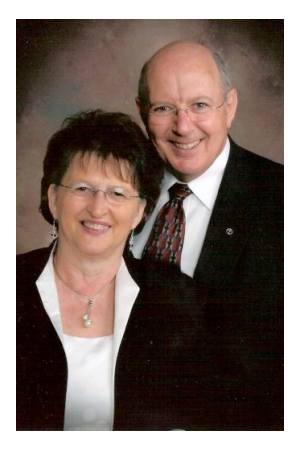

### **DG Loren's Message My Fellow Rotary District**

**5610 Rotarians,**

 Have you transitioned from being a member of a Rotary Club to becoming a Rotarian? There's a big difference. One of our goals is to allow as many of

our District's 2100 members to become fullfledged Rotarians. As I share in my club visits, I did not transition to becoming a Rotarian for several years after I joined Rotary; I was simply a member of a Rotary Club. When I became our club's president, a whole new world of understanding was revealed to me about what Rotary really means to our communities, our District, and to the world; I became a Rotarian.

 Our RI theme for this year is "Peace Through Service." Life has taught me that philanthropy is a learned behavior. Think about it. We are all born selfish. Watch the small child and some of their first actions or words would always include, "…mine!" When we learn to give and serve, our lives become so much more meaningful and fulfilled – we simply are happier people. We were created to serve any way we can. <u>I've never met anyone who has</u> giving and serving as a priority for their life say, "that was a bad idea." They simply don't exist.

We want to help and encourage you to give of yourself and your resources in service to mankind, only to find genuine peace and joy in your life.

 Do yourself a big favor and make every effort to attend our District Conference in Sioux Falls at the Downtown Holiday Inn on Friday, August 17<sup>th</sup> and Saturday, August 18<sup>th</sup>. Registration starts at 10:30 on Thursday. The conference will provide information, inspiration, and motivation. I promise. Here's the link for online registration: [http://](http://scott9clouds.wufoo.com/forms/s7x2p7/) [scott9clouds.wufoo.com/forms/s7x2p7/](http://scott9clouds.wufoo.com/forms/s7x2p7/)

 If you're on Facebook, please "friend" our District 5610 page and we can get you added to the group. It's a great way to share information with each other very quickly and efficiently. Please keep us posted on what's happening in your club and community. The benefits of being able to share ideas so easily are immeasurable.

 Let's have some Rotary fun! Lead on! Sincerely, **Loren Boyens**

### **Upcoming Rotary Events**

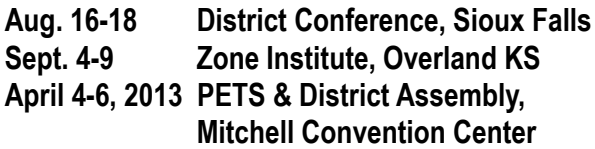

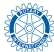

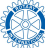

## **District Conference Schedule**

**August 16-18, 2012 Sioux Falls Holiday Inn City Centre**

### *Theme: "Peace through Service"*

#### **Thursday, August 16, 2012**

1:00pm Hope Haven Prison Tour, see Shelli Masik 1:30pm Leadership Business Meeting Fall West Room--Holiday Inn 6:00pm Leadership Dinner Cherapa Building, 3rd Floor Invocation: Tracy Dahl-Webb

8:00pm Hospitality Room #215 or 219--Open

#### **Friday, August 17, 2012**

- 7:00am-8:00am Continental Breakfast/Falls West Room Holiday Inn
- 8:30am District Leadership Meeting/Falls West Room All leadership positions—Loren Boyens, DG Greg Podd, President's Representative, "What's New At Rotary"

10:30am-5pm Conference Registration Continues

10:30am Assistant Governor's Meeting/Falls West Room Loren Boyens, DG

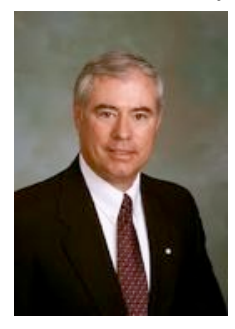

Greg Podd, President's Representative, "AGs Best Practices" & "District Benefits From RLI"

11:30am Lunch/ Falls East Room Invocation: Pastor Dwayne Williams Tom Simmons—Conference Preview

1:00pm First Plenary Session/Falls West Room

Call to Order and Welcome—Loren Boyens Introduce Emcee—Tom Simmons Presentation of Colors Song/music: Mike Connor/guitar— "America The Beautiful"

Welcome—Sioux Falls Rotary Clubs: Lead Four Way Test Project: Provide AED's (automated external defibrillators) to schools @\$150 each, Dick Friess Emcee introduce Sgt. At Arms, Bruce Nearhood, explain fines Promote Bloodmobile from 3-6pm, east side Holiday Inn on Phillips Avenue—Joe Mauss Willis Sutliff—Polio Plus Larry Toll—Polio Survivor Theme for the RI Year—Greg Podd, President's Representative, "Why Peace through Service"

#### 2:45pm Break & Mixer

3:00pm Second Plenary Session/Falls West Room Sgt. At Arms Door Prizes Shirley Hiller—Major Gifts Michael Angelo Caruso—"Getting the Most From Any Conference" Tom Katus, School Of Mines Water Purification Project in Tanzania

5:45pm Social—Cash Bar—Falls East Room

6:30pm Foundation Dinner/Starlite Room, 10th Floor Invocation: Father Chuck Cimpl

7:00pm Speaker: Greg Podd, President's Representative, "Rotary: Where are we now, where are we going and how do we get there"

7:45pm Entertainment: Dallas Brass

9:00pm Hospitality Room #215 or 219—Open

(continued on next page)

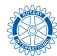

## **District Conference Schedule**

#### **August 16-18, 2012 Sioux Falls Holiday Inn City Centre**

#### **Saturday, August 18, 2011**

- 7:00am-8:00am Continental Breakfast/Falls East Room Holiday Inn
- 7:45am-noon Registration continues
- 8:30am Third Plenary Session/Falls West Room Open the Session—Tom Simmons Music & Pledge—Loren Boyens Sgt. At Arms Rotary International Stories Introduce Committee Chairs Pat Sutliff, PDG—Awards Michael Angelo Caruso—"How to Get Rotarians To Do Stuff"

#### 10:00am Break & Mixer

10:30am Fourth Plenary Session/Falls West Room Sgt. At Arms—Door Prizes Interact Presentation—Amy Bjorklund Rotaract Presentation—Brad Blaha Katie Ehlis, New Generations Clubs

12:00 Lunch/Falls East Room Invocation: Val Putnam, Westminster Presbyterian Church Dave Stevens—International Conference Dallas Brass to entertain

#### 1:00pm Break

- 1:30pm Memorial Service/Falls West Room Lee Stadem, program Carol Nielsen, roses Mike Conner on guitar
- 2:00pm Fifth Plenary Session/Falls West Room Mixer Sgt. At Arms Rotary International Stories Business Meeting Greg Podd, Presidents Representative, "Final Remarks"

LeMars Rotary Club—Water For Life International Project Honduras Loren Boyens—Governor's Address Tom Simmons—Summation

5:30pm Social—Cash Bar—Falls East Room

6:30pm Dinner/Falls East & West Rooms Invocation: Msgr. James Doyle Introduce Presidents of 5610 District Clubs Speaker: Michael Angelo Caruso "The Amazing Power Of Story" Sing "Let There be Peace on Earth" Conference ends

Night life events in Sioux Falls 9:00pm Hospitality Room #215 or 219—Open

#### **Speaker Bios:**

**Greg Podd** is a CPA and PFS in Denver, CO. He became a Rotarian in May 1982, member of Evergreen Rotary Club. He serves in a variety of capacities for RI committees and just led a Rotary Leadership Institute in Denver for Zone 27.

**Michael Angelo Caruso** is a valued communication consultant to companies and organizations all over the world. Michael has delivered over 2,000 presentations and keynote speeches on the subjects of leadership, communication, selling, and Internet marketing. He has spoken in Africa, the Middle East, the Caribbean, and 49 of the 50 states.

**Dallas Brass** Since its founding in 1983 by Michael Levine, the Dallas Brass has become one of America's foremost musical ensembles. The group has established a unique blend of traditional brass instruments with a full complement of drums and percussion, which creates a performing entity of extraordinary range and musical challenges. The Dallas Brass repertoire includes classical masterpieces, Dixieland, swing, Broadway, Hollywood and patriotic music.

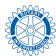

### **D5610 Club News**

#### **Rotary Club of Rapid City Evening**

 *We have a new club in our district!* The 43rd club in District 5610 is the Rotary Club of Rapid City Evening. They were chartered on June 30, 2012 and have been active in the Rapid City Community for the last 18 months. The leaders of this terrific new club are: President - Alicia Sutliff-Benusis Vice-President -Jennifer Friedman Treasurer - Jay Benusis Secretary - Angela Curry Sgt. of Arms - Jennifer Hoscheid

 It is so exciting to have this new club joining us and I hope that many of you can visit this club as you come to Rapid City.

 The club meets on the first and third Mondays of every month at 6 PM and then does two service projects in the community each month. Some of the projects that they have done:

#### **Black Hills Children's Home**

We have volunteered at the Children's Home in many facets: helping fundraise for the Children's Home Gala; working at the Stock Show selling raffle tickets to benefit the Children's Home; wrapping community-donated Christmas gifts; and organizing a basketball camp--a program we would like to do annually.

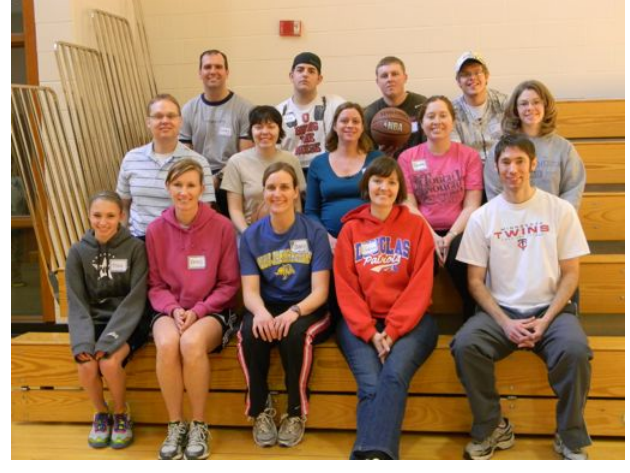

#### **HOPE Center**

In Dec, we ran a Fun-Run for the HOPE Center/Main Street Square. Although cold, we did well--our group won the "Best Group" Prize!

#### **WAVI**

We helped with their Peace-Pro-Motion 5 K and walk a mile this spring.

#### **The Humane Society**

Our group regularly volunteers for the Humane Society. We walk dogs, pet cats, and fold laundry. If you're interested in participating, you must complete the Humane Society Volunteer Orientation.

#### **Storybook Island**

Storybook Island is a Rotary-sponsored children's park, receiving funding from donations. Admission to the park

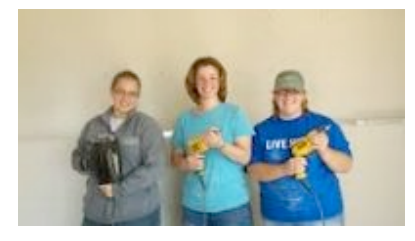

is free. Our club helps with maintenance, the Fall Festival, and the December lighting of the park.

#### **Habitat for Humanity**

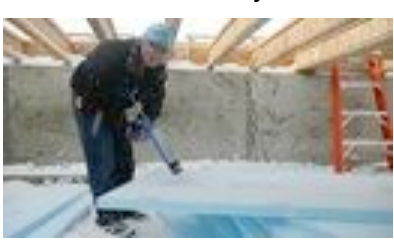

Our club helped with a build in January and October 2011.

 **Main Street Square** In Oct, we helped with Main Street Square's "Movie Night" and had a

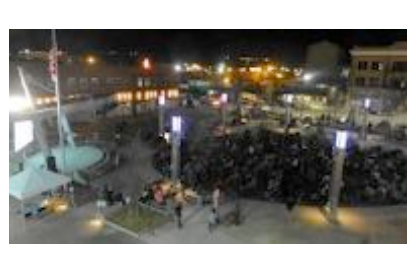

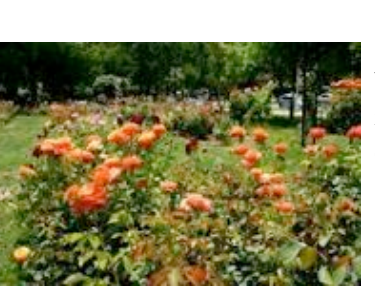

**Wilson Park** We have adopted Wilson Park. We frequently have clean-up days and picnics.

blast.

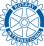

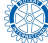

## **D5610 Club News**

#### **Minneota Rotary Club Celebrates 55 Years**

 The Minneota Rotary Club celebrated its 55th Anniversary (chartered February 9, 1954) in 2009. We have a busy schedule, with participation in the Annual Boxelder Bug Days for Minneota, and football game whopper feed fundraisers for our scholarship program, as well as an annual rose sales program. Our fund raising efforts for local projects and scholarships generate approximately \$5000.00 each year. We then share the funds with the community by awarding scholarships to three graduating Minneota students, and contribute to the Rotary Foundation. We support the Imagination Library Program by contributing funds to purchase books for preschool children, via the Lyon County United Way. We host an annual community service awards banquet, in which a member of the community is honored for their volunteer service to the community. With the assistance of one of our Rotarians, we assisted in the development of a community walking trail around the outskirts and through the river area of the Yellow Medicine River that flows through and around the town. With the relatively few members we have, we feel we accomplish alot. We love entertaining guests, and have a few good entertainers in our club. Visit us anytime!

#### **Rotary Interact Club's first service project to clean up Washington Park**

 The Denison Rotary Interact Club will clean up Washington Park and Kids Castle on Sunday, August 5, as a community service project, beginning at 5 pm.

Interact is Rotary International's service club for young people ages 12 to 18.

Robert Lyons, president of the Denison Interact Club, said that in addition to cleaning up the park, photos will be taken and descriptions written of items in disrepair to give to the appropriate individuals to fix.

 Other officers of the Interact Club are Nathan Fastje, vice president; Alyson Mooney, secretary; Kristin Ahart, treasurer; and Braeden Irvine, sergeant at arms.

 The Interact Club meets at 5 p.m. on the first and third Sundays of the month at the United Presbyterian Church in Denison. Youth age 12 through 18 are invited to join.

 Lyons said the Interact Club is unique in that members don't just raise funds but fix items and bring attention to items or equipment that club members can't fix themselves. Lyons added if enough youth show up at Washington Park on August 5, some may be assigned to clean up additional city parks.

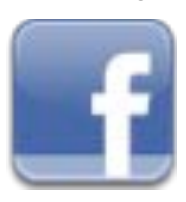

**This space is for Rotary Clubs to celebrate important events with the District-wide Rotary membership. For happenings, announcements and sharing, please go to the District Facebook page. If you "like" and "friend" the District 5610 Group, you will get lots of fast-happening news, and be able to post your own events and photos.**

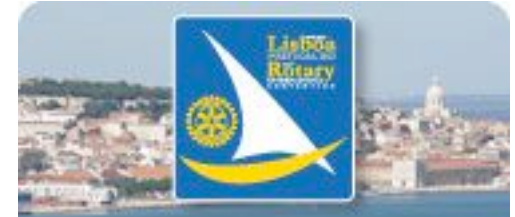

**2013 Rotary International Convention Lisbon, Portugal, 23-26 June**

Join the social networks of Rotary, both global and local on our District page.

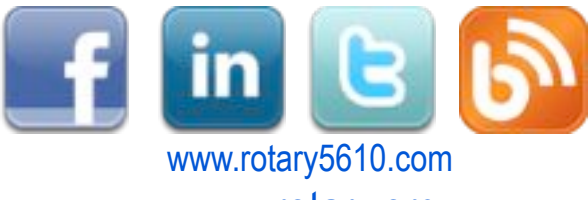

[www.rotary.org](http://www.rotary.org)

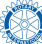

## **D5610 Foundation News**

### **EREY Donations**

 I am so excited and proud of our district. EVERY CLUB IN DISTRICT 5610 DONATED

TO FOUNDATION during the 2011-12 Rotary year. Congratulations to a

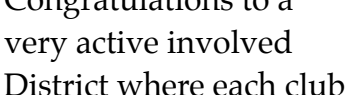

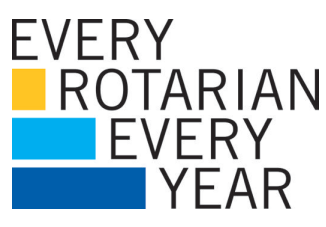

stepped up to the plate in 2011-12 both locally and internationally.

Pat yourselves on the back and let's make

2012-13 even better.

*Yours in Rotary, Pat Sutliff, District 5610 DG 2011-12*

### **POLIO PLUS**

 Polio elimination from the world is still the "number one priority of Rotary." We certainly have been at it a long time (over 25 years). Most of us cannot remember when it was not a priority of Rotary. We must not stop now though, as the numbers show steady but slow progress.

 The number of cases of polio paralysis has dropped significantly this year compared to 2011. So far there have been 96 cases in the world compared to 274 up to this time last year. The number in

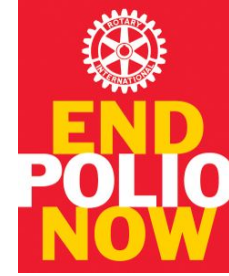

Pakistan even with the floods has dropped to 23 compared to 58 last year. In Nigeria however cases are up and the country remains a difficult challenge.

 Please don't forget Polio Plus in your giving and fund raising. "We are so close." *Willis Sutliff MD*

### **Preparing Your Club for Rotary Foundation Grants in 2013**

 The Rotary Foundation is implementing a new grant structure, based on its Future Vision Plan, that will be available to all clubs on 1 July 2013. The following timeline outlines major events and related steps that can help prepare your club for this transition.

#### **2012-13 Train, Qualify & Prepare**

**July-December** Attend your district Rotary Foundation seminar, Appoint a club Rotary Foundation committee chair

**October-June Train and qualify your club by attending the** grant management seminar held by your district, Submit project proposals for district grant funds to the district **January 2013-14** global grant and packaged grant applications opens to qualified clubs and districts **February-June** Submit applications for 2012-13 Matching Grants by 31 March Submit reports for all Rotary Foundation grants and programs on time Prepare to apply for 2013-14 Rotary Foundation global and packaged grants **April** Qualified clubs and districts begin submitting application for 2013-14 Rotary Foundation grants online **June** RI Convention workshops **2013-14 Participate 1 July 2013** Begin using new Rotary Foundation grants

 The Rotary Foundation is piloting this new grant model with 100 districts. Grant guidelines may change. Check <u>www.rotary.org</u> for the latest information.

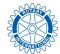

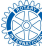

## **D5610 Club News // DG Club Visit Schedule**

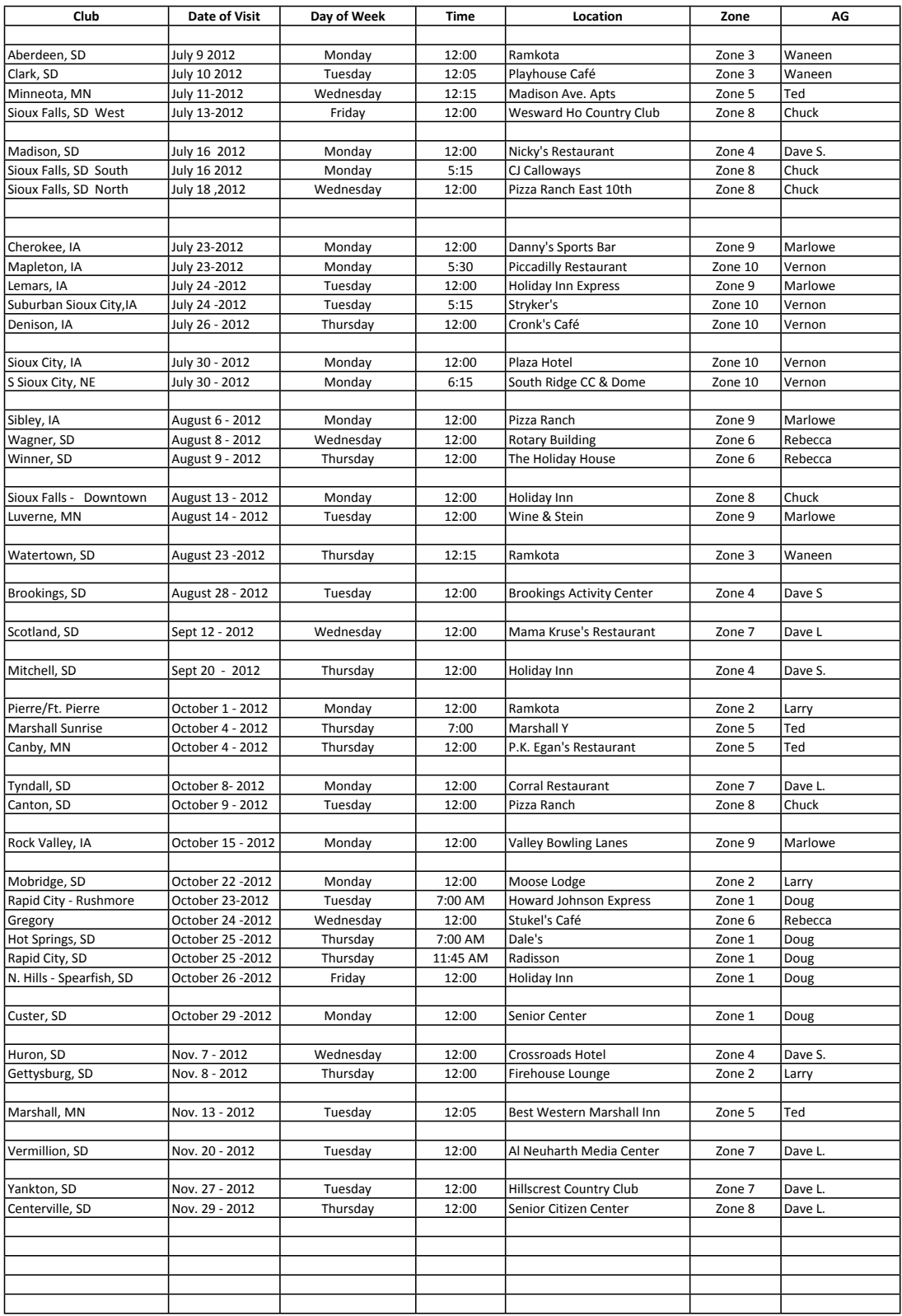

### **RI News**

*More details and additional information may be found on the RI website [www.rotary.org](http://www.rotary.org)*

#### **Former OU Foundation head assume President-elect post at Rotary International**

 Norman, OK attorney **Ron Burton**, retired president of the University of Oklahoma Foundation, is the new president-elect of Rotary International. He will spend July 1-June 30 this year preparing for this one-year term as Rotary's 103rd president. He says a top priority is to develop effective strategies for attracting and retaining quality members in a world with ever-increasing demands on people's time and resources.

 "This is an exciting time to be a Rotarian," Burton says, noting that the organization's new strategic plan provides a comprehensive roadmap for growing and strengthening Rotary clubs worldwide.

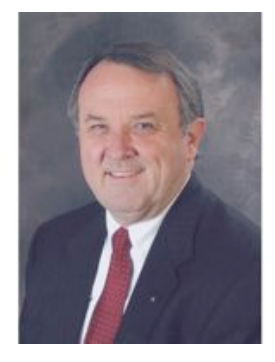

 His leadership positions within Rotary include club president, district governor, foundation trustee and vice-chair, and international director. He also chaired the international committee that organized Rotary's annual convention in New Orleans in 2011.

**" " \_\_\_\_\_\_\_\_\_\_\_\_\_\_\_\_\_\_\_\_\_\_\_\_\_\_\_\_\_\_\_\_\_\_\_\_\_\_\_\_\_\_\_\_\_\_\_\_\_\_\_\_\_\_\_**

Ron also attended our district's conference last year!

*You can read more Rotary news on the website at [www.rotary.org](http://www.rotary.org)*

#### **PDG Roger Kozak passes**

 Roger L. Kozak, 66, of Vermillion, SD passed away Wednesday, August 1, 2012 at the Sanford Vermillion Hospital after a battle with cancer. Roger is survived by his wife Patricia of Vermillion, and two sisters; Lois (Eugene) Slaba of Geddes, SD and Jane (Ronald) Rada of LaCrosse, WI. During his tenure at USD, Roger was actively involved in the community, serving on the Vermillion City Council for seven years and as Mayor for

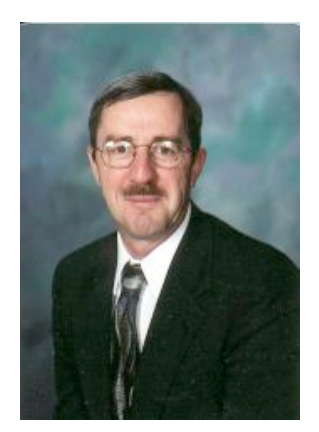

three years. He also served on the Vermillion Chamber and Development Corporation, Junior Achievement, Community Foundation, Dakota Hospital Foundation and the University of South Dakota Foundation Board of Trustees. He was also a member of the Vermillion Rotary Club for over 29 years, serving Rotary in many different capacities on the district and local levels.

 Funeral arrangements for PDG [Roger Kozak,](http://www.facebook.com/roger.kozak) were as follows: August 5 5PM Visitation, August 5 7PM Prayer Service, August 6 10:30 AM Funeral Service, at St. Agnes Catholic Church, 416 S Walker Street in Vermillion, SD. Roger will be sorely missed by all the Rotarians he met while District Governor 2009-10. Memorials may be sent to the Roger Kozak Rotary Endowed Scholarship Fund, managed by the Vermillion Area Community Foundation.

 "We all desire to leave the world a better place when our time on earth is done. With the passing of our friend and fellow Rotarian, Past-District Governor Roger

Kozak, we certainly can say that he did his part to improve our world. He was a fine gentleman and Rotarian. On August 1st, Roger succumbed to his battle with cancer which had been discovered last December. We are saddened in Rotary District 5610 and the entire Rotary world, by his passing. Our sympathies go out to his wife, Pat, in this very difficult time." *DG Loren Boyens*

! ! **\_\_\_\_\_\_\_\_\_\_\_\_\_\_\_\_\_\_\_\_\_\_\_\_\_\_\_\_\_\_\_\_\_\_\_\_\_\_\_\_\_\_\_\_\_\_\_\_\_\_\_\_\_\_\_\_**

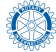

## **RI News // August is Membership Month**

## *Why join Rotary?*

 Maybe you've seen a need in your own community and wondered how you could help. Maybe you want to use your professional skills to help others—or even learn new skills. Maybe you're seeking connections with other service-minded professionals in your community or abroad.

 Whatever your reason, joining Rotary can help you achieve these goals, and so much more. Visit the website, visit a local club or project site. Learn how you can get involved.

 The District is providing local media radio, TV and billboard spots for public service announcements. Get in touch with the PR committee chair to promote your local club.

### **Future Vision Plan**

In 2005, The Rotary Foundation initiated a longrange plan referred to as Future Vision to prepare for its second century of service. The plan is designed to maximize the impact of Rotarian contributions by supporting larger-scale sustainable service projects that achieve greater public recognition. By simplifying its menu of global and local service opportunities and administrative processes, the Foundation is working to encourage greater participation at the club and district levels, strengthen members' sense of ownership of the Foundation's resources, and increase our membership and donor base.

 The Rotary Foundation's new grant model under the Future Vision Plan will enhance TRF's capacity to support district and club humanitarian and educational projects.

 The six areas of focus provide direction for developing service projects, improving capacity to address needs, and showing the world that Rotary is a global leader in humanitarian service. The new grant model offers a simplified, more flexible approach, while encompassing a broad range of grant-supported activities.

 Under Future Vision, the focus is on sustainable projects and greater impact. "Sustainability" means that benefits continue to flow after the grant money is spent.

 The new grant model offers many benefits to clubs and districts:

• Greater awareness and engagement – The clarity and simplification of district grants make it easier for clubs to participate. Pilot districts report increased involvement of clubs in Foundationsponsored projects.

• Greater scale – Larger grants and the emphasis on sustainability result in more projects that provide longer lasting benefits to more people.

• Higher profile – Being able to measure projects' effectiveness allows the Foundation to report quantifiable results. Shared with the world, these results will enhance Rotary's public image locally and internationally.

• Greater enthusiasm and contributions – Excitement about the enhanced opportunities offered by the new grant model has generated a renewed interest in giving and a greater sense of ownership among pilot districts.

• Improved stewardship and accountability – More streamlined reporting and a Memorandum of Understanding that clearly explains requirements, roles, and responsibilities will contribute to better overall compliance and transparency in grant management.

• Greater efficiency – The entire grant process is more efficient and more transparent. And payments are processed faster!

• Greater club and district ownership – Districts can now access more of their District Designated Fund for district grants, which provides more funding for projects and more control over DDF. Clubs and districts can determine their own level of involvement in global grants through projects with international partners or by applying for a packaged grant with one of our strategic partners.

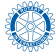